# **101** 年度視障電腦(暑假)教育訓練 實施計畫

- 主辦單位: 教育部
- 承辦單位: 淡江大學盲生資源中心
- 協辦單位: 台北市立圖書館啓明分館 台南市立永福國小 社團法人台中視障生家長協會 高雄市立圖書館新興分館 國立中央圖書館台灣分館視障資料中心

### **101** 年度視障電腦(暑假)教育訓練實施計畫

### 壹、 依據:

教育部委託視障電腦教育訓練諮詢維護計畫(101-104 年)辦理

### 貳、 訓練目的:

- 一、完善的規劃視障者的資訊教育,使其能在科技社會中,妥善的利用資訊和輔具,在生活、 學習、溝通與就業上,發揮最佳化的功能。
- 二、透過專業的教學、諮詢與維護團隊,提供視障學生及其老師、家長完整的資訊化服務, 以促成「視障教育資訊化」之實現。
- 三、建構視障資訊系統諮詢平台,解決視障生在操作電腦時,所面臨各種系統安裝與調整、 故障排除及更新維護等問題。
- 四、提供各級學校及學生現有盲用設備與視障資訊系統諮詢維護服務,使其能正常使用,克 服設備故障影響學習之問題。
- 五、提供視障學生有更多學習電腦的機會,除了可拉近與一般同學操作電腦的距離外,更可 將此學習應用於課業上,充實本身技能,增加就業機會。
- 六、培訓視障輔導老師、啓明學校老師、各大專院校資源教師及視障生家長,使其得以成爲 各地的種子老師,協助其學生、孩童的電腦學習。

### 參、 訓練對象:

- 一、國中、小以上,各級學校在學之視障學生
- 二、視障教育相關之輔導及資源老師
- 三、具同等學力之視障者
- 四、視障學生家長
- 五、視障相關機構之工作者
- 肆、 主辦單位:教育部

承辦單位:淡江大學盲生資源中心

協辦單位:台北市立圖書館啟明分館 台南市立永福國小

社團法人台中視障生家長協會

高雄市立圖書館新興分館

國立中央圖書館台灣分館視障資料中心

 $\overline{f}$  + 上課日期: 101 年 05 月 01 日至 12 月 31 日, 另規劃個別化盲用電腦訓練班

### 陸、 上課地點:

台北市立圖書館啟明分館(臺北市敦化北路 155 巷 76 號) 台南市立永福國小會議室 (台南市中西區永福路二段 86 號會議室) 私立淡江大學(新北市淡水區英專路 151 號)

 台中視障生家長協會(台中市北區永興街 298 巷 6 弄 8 號) 高雄市立圖書館新興分館(高雄市新興區中正三路 34 號 3 樓) 國立中央圖書館台灣分館視障資料中心(新北市中和區中安街 85 號)

柒、上課時間:上午9點至下午4點整,第一天8:30報到 (需提前一天住宿者,請於前一天下午 5 點報到)

### 捌、 費用:

- 一、學費:由教育部全額支應
- 二、餐費:中餐自理(可代訂便當)
- 三、住宿:有提供宿舍之梯次,費用由教育部支應
- 玖、 報名日期:即日起至額滿為止
	- 報名電話:(02)7730-0606 分機 119 教育訓練組邱存能 分機 126 教育訓練組洪千惠

線上報名: http://class.batol.net

傳真電話: (02)2629-3330

諮詢信箱:[mouse@batol.net](mailto:mouse@batol.net)

### 拾、備註:

- 一、申請盲用電腦個別化教學者,請來電報名,經本中心評估確認後,逕予通知上課時間及 地點。
- 二、本年度之相關課程陸續規劃中,並公告於無障礙全球資訊網。

[\(http://www.batol.net\)](http://www.batol.net/)之最新消息,有興趣參加者可上網瀏覽相關訊息。

- 三、以 E-mail、傳真報名者,請自行以電話確認是否報名成功。
- 四、依個人興趣選擇欲學習的課程,最多可報名二項課程,超過者將不予受理。
- 五、報名後,無故缺席達上課時數 1/3 者,取消下次報名優先錄取資格。
- 六、課程訊息於教育部特教網(http://www.set.edu.tw)同步公告,若特教相關老師有興趣,歡迎 線上報名。

拾壹、課程簡介

| 日期                              | 課程名稱                              | 地點                              | 人<br>數 | 適合對象                                                                 | 課程內容大綱                                                                                                    | 預備知識                                                                       | 備註                   |
|---------------------------------|-----------------------------------|---------------------------------|--------|----------------------------------------------------------------------|----------------------------------------------------------------------------------------------------|----------------------------------------------------------------------------|----------------------|
| 6/26(<br>6/28(29)               | 盲用<br>Windows7<br>應用班<br>B101-07  | 淡江化學館<br>C308<br>會議<br>室        | 15     | 第一優先:領有<br>身心障礙手冊之<br>國小以上中重度<br>視覺障礙生<br>第二優先:視障<br>教育相關輔導老<br>師及家長 | 1. Win7 操作簡介<br>2. Win7 適合視障者的<br>設定<br>3.IE 瀏覽<br>4.Nvda和Win7內建讀<br>屏操作與設定<br>5.Win7 系統備份<br>6. Win7 內建光碟燒錄<br>介紹<br>7.Win7 其他應用                      | 1.熟悉基礎網頁瀏覽<br>2.熟悉 Windows 基礎<br>操作<br>3.熟悉中英文輸入                           | 授課教師:黃天佑<br>(提供淡江宿舍) |
| $6/26$ ( $\equiv$ )<br>6/28(29) | 盲用智慧型<br>手機基礎<br>應用班<br>B101-08   | 淡江文學館<br>L522<br>會議室            | 15     | 第一優先:領有<br>身心障礙手冊之<br>國中以上中重度<br>視覺障礙生<br>第二優先:視障<br>教育相關輔導老<br>師及家長 | 1.智慧手機簡介<br>2.盲用智慧手機基礎<br>操作(Android)<br>3.鍵盤、滾輪、觸控螢<br>幕操作<br>4.基本電話功能<br>5.網路博覽家<br>6.瀏覽檔案<br>7.GPS 定位<br>8.台北公車查詢<br>9. Voice Over 基礎操作<br>(iPhone) | 1.熟悉中英文輸入                                                                  | 授課教師:張金順<br>(提供淡江宿舍) |
| $6/30($ 六)<br>$7/02$ (--)       | 盲用智慧型<br>手機應用班<br>B101-09         | 永<br>福<br>國<br>小<br>會<br>議<br>室 | 15     | 第一優先:領有<br>身心障礙手冊之<br>國中以上中重度<br>視覺障礙生<br>第二優先:視障<br>教育相關輔導老<br>師及家長 | 1.智慧手機簡介<br>2.盲用智慧手機基礎<br>操作(Android)<br>3.鍵盤、滾輪、觸控螢<br>幕操作<br>4.基本電話功能<br>5.網路博覽家<br>6.瀏覽檔案<br>7.GPS 定位<br>8.台北公車查詢<br>9. Voice Over 基礎操作<br>(iPhone) | 1.熟悉中英文輸入                                                                  | 授課教師:張金順             |
| $7/02$ (--)<br>$7/04(\equiv)$   | Windows<br>系統安裝<br>備份班<br>B101-10 | 淡江工學館<br>E680<br>會議室            | 15     | 第一優先:領有<br>身心障礙手冊之<br>高中以上中重度<br>視覺障礙生<br>第二優先:視障<br>教育相關輔導老<br>師及家長 | 1.硬碟規劃簡介<br>2. Windows 系統安裝<br>3.驅動程式安裝<br>4.系統相關設定<br>5.備份、還原                                                                                         | 1.熟悉視窗導盲鼠/蝙<br>蝠語音導覽系統<br>2.熟悉基礎網頁瀏覽<br>3.熟悉 Windows 基礎<br>操作<br>4.熟悉中英文輸入 | 授課教師:王永昇<br>(提供淡江宿舍) |

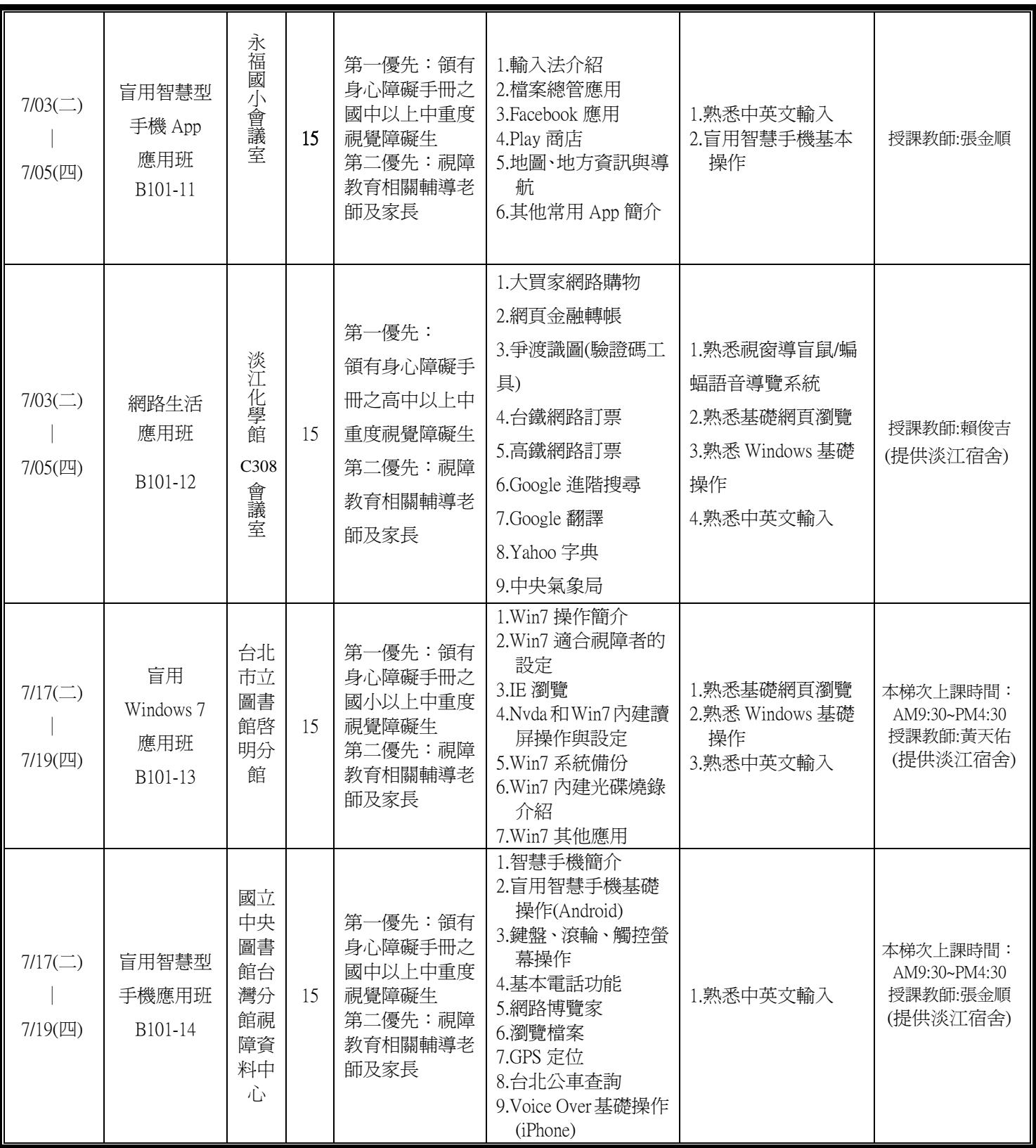

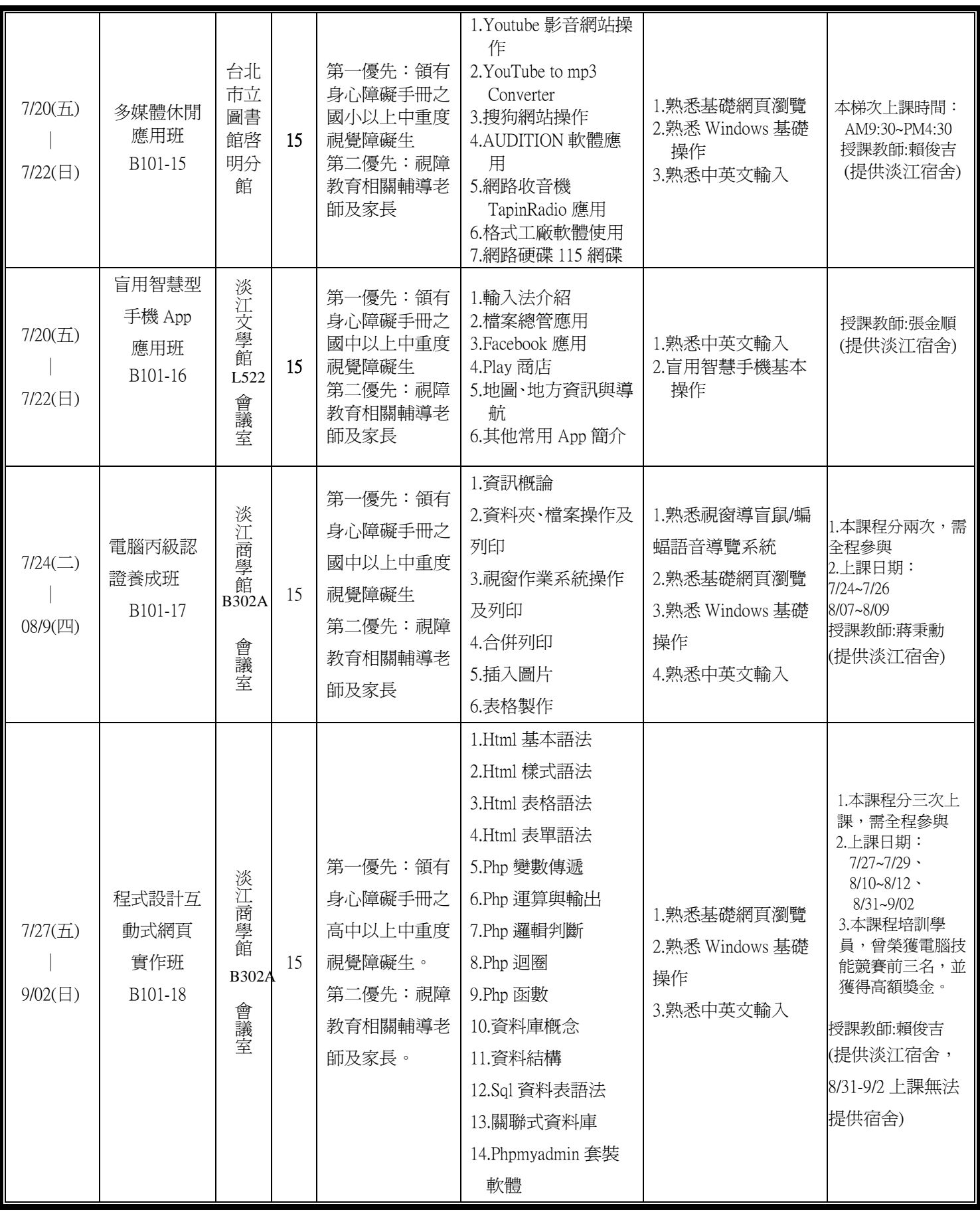

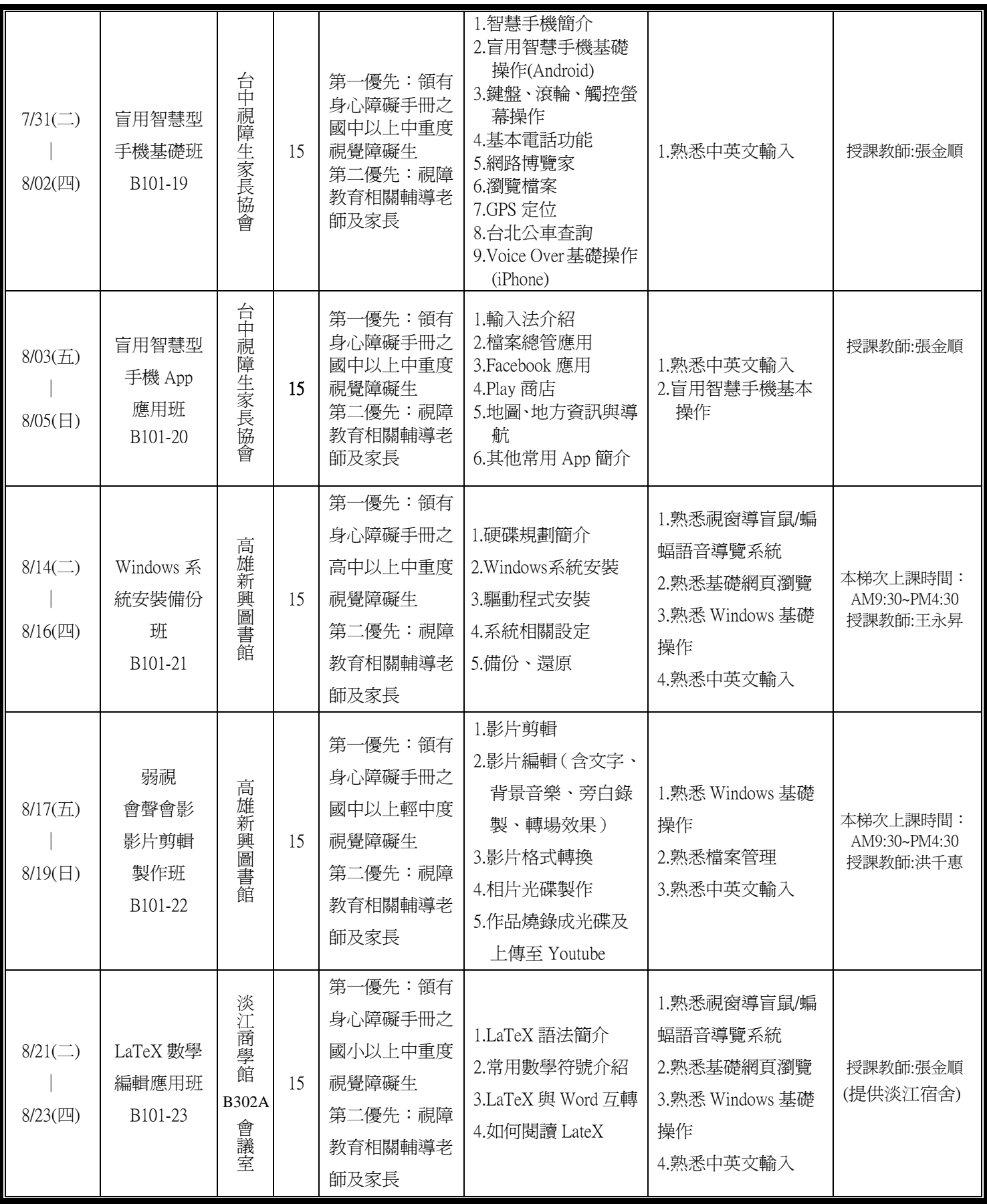

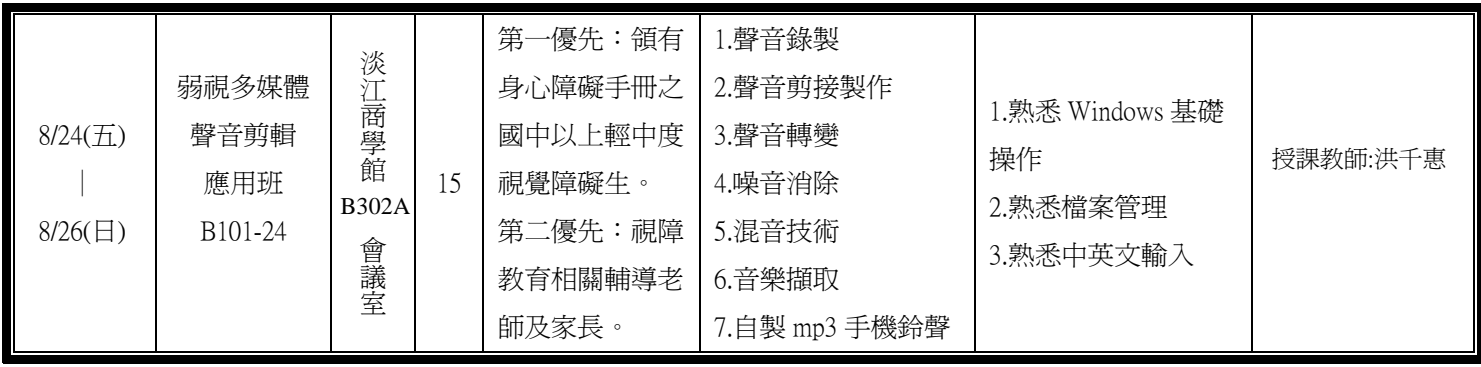

## 101 年視障電腦(暑假)教育訓練 報名表

課程代號:\_\_\_\_\_\_\_\_\_\_\_\_\_\_\_ ※以下資料請務必填寫,否則報名無效

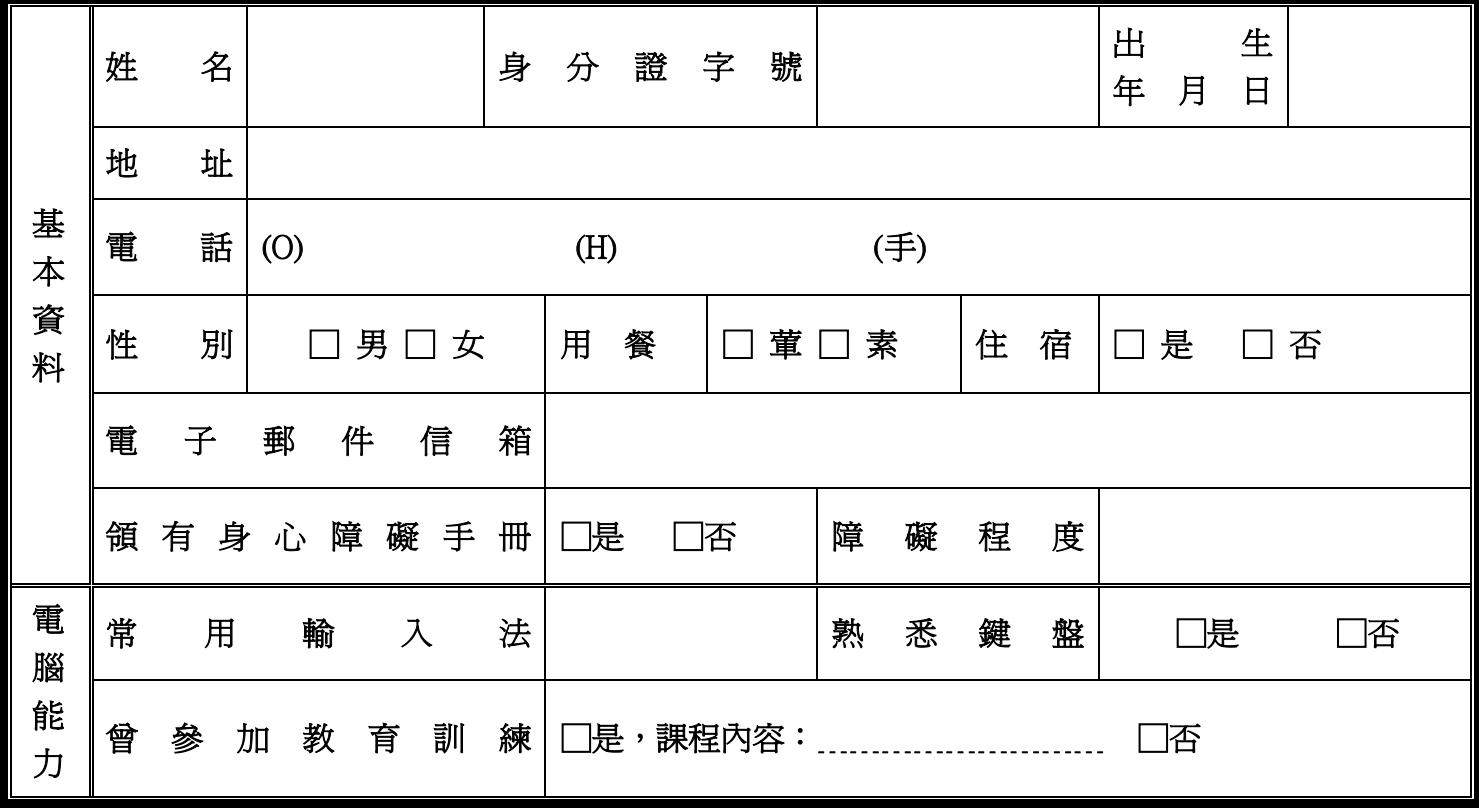

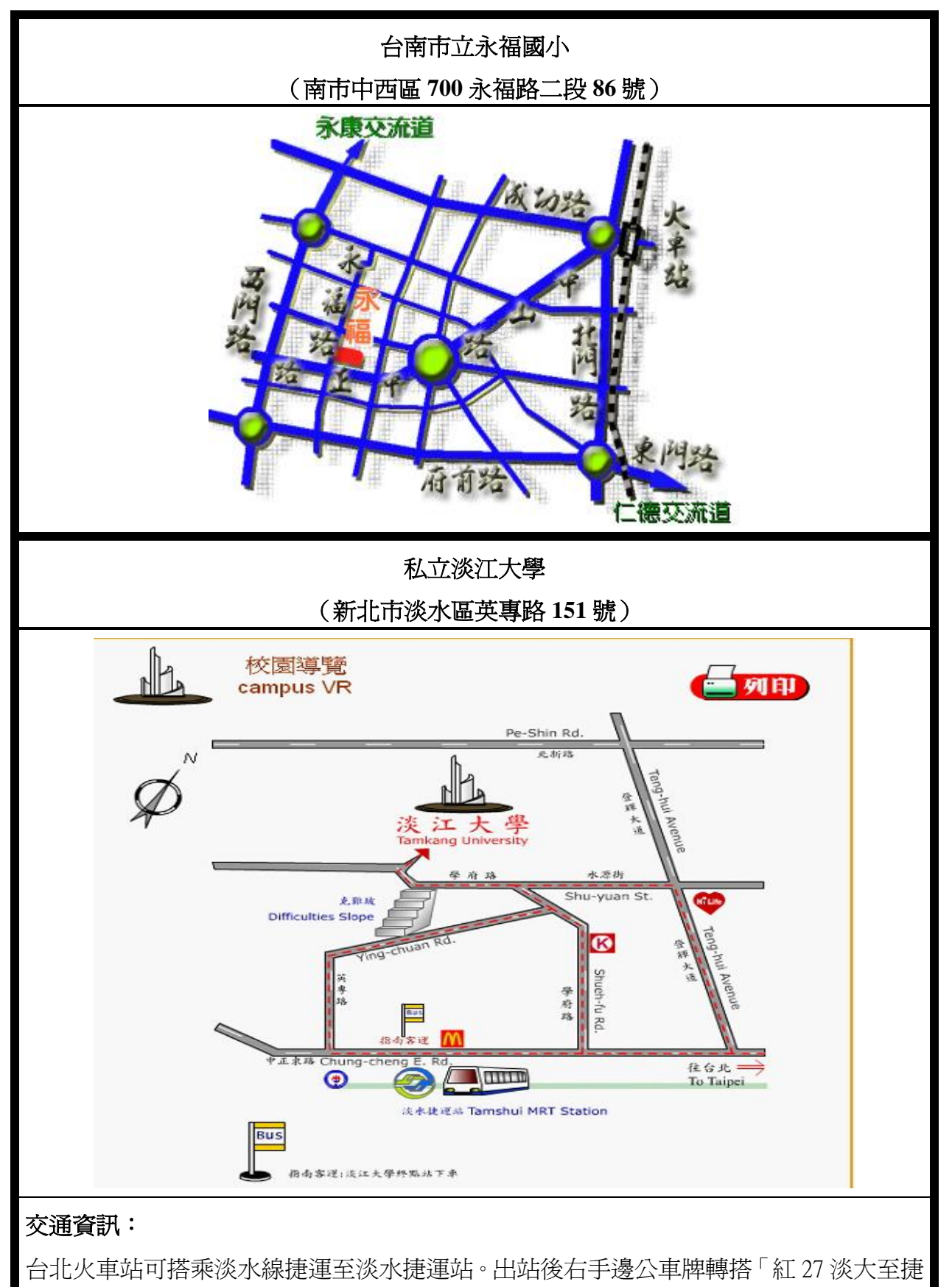

運站」、「756 淡大到北門」、「紅 28 淡大至捷運站」,最後一站即是本校。

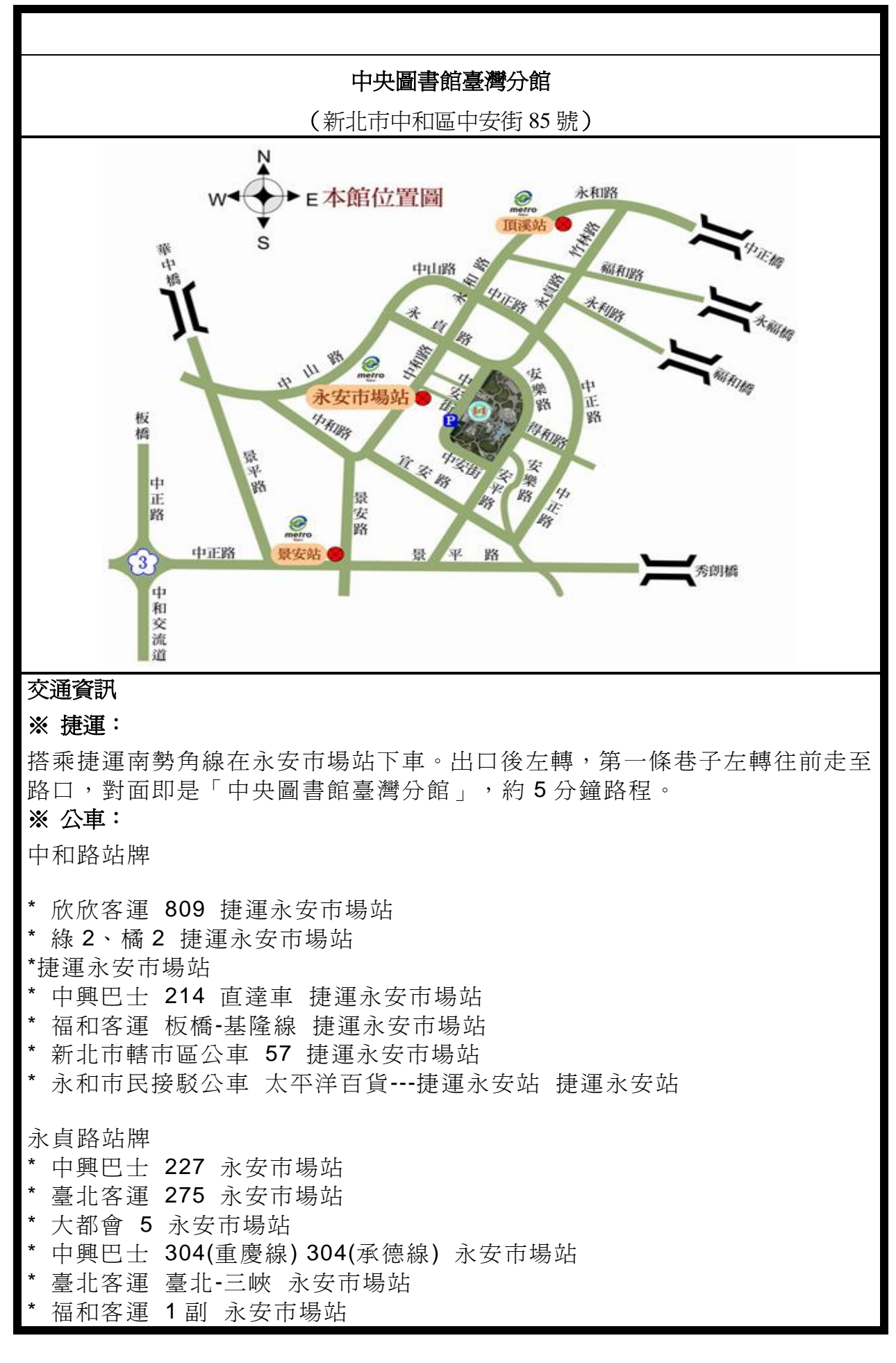

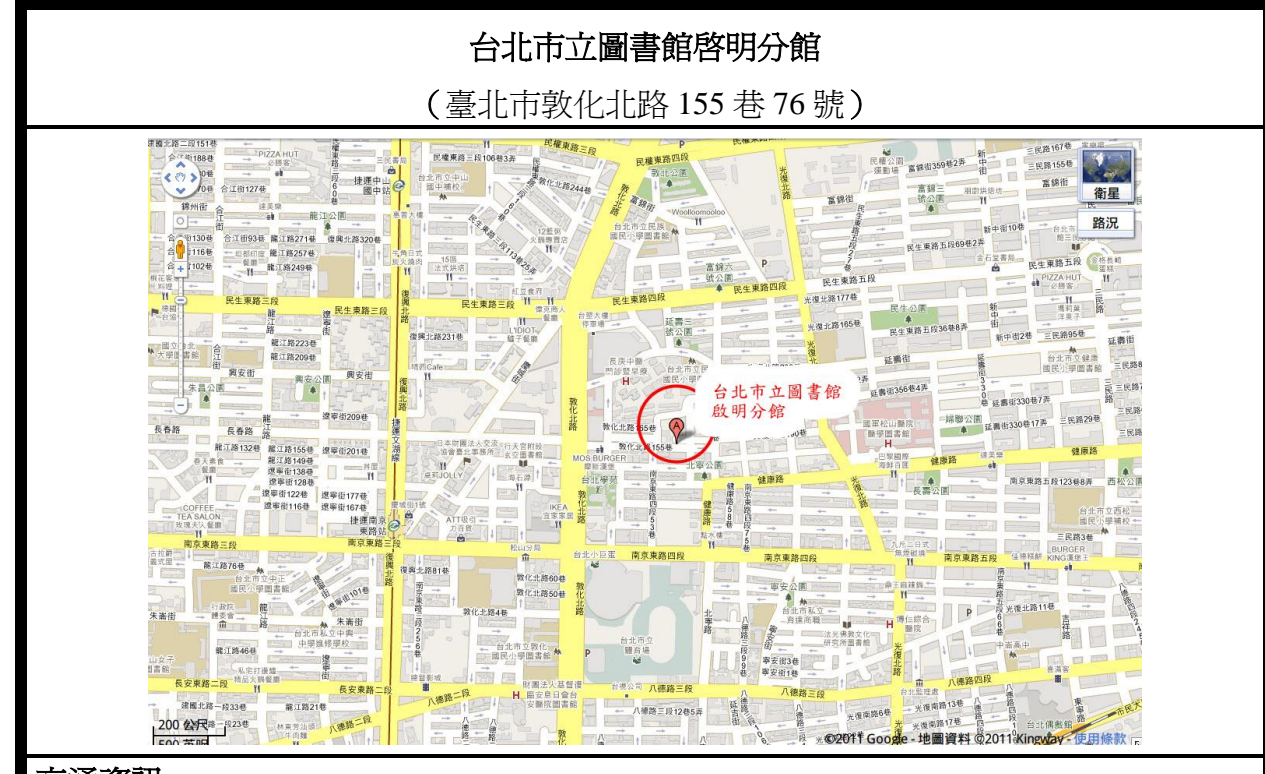

### 交通資訊

### ※ [公車:](http://www.thsrc.com.tw/)

### 長庚醫院站

12、262、262(區間)、275、285、33、521、630、672、902、903、905、906、906(副)、909、敦 化幹線、三重客運(臺北市政府-長庚大學)、桃園客運(桃園-林口長庚-松山機場)、汎航客運(臺 北長庚-基隆長庚)

### 台北學苑站

262、262(區間)、275、277(含傅愛公車)、285、33、521、630、672、902、903、905、906、906(副)、 909、敦化幹線、三重客運(臺北市政府-長庚大學)、汎航客運(基隆長庚-臺北長庚)

### 長春敦化路口站(敦化公車專用道)

254、262、262(區間)、275、277(含博愛公車)、285、33、521、630、902、903、905、905(副)、 906、906(副)、909、敦化幹線、三重客運(長庚大學-臺北市政府)

### 敦化南京路口站(南京公車專用道-西向東方向)

248、266、277、279、282、288、306、307、46、604、605(快速公車)、622、652、668、672、 675、711、903(快速公車)、棕 10、棕 9、紅 25、國光客運(三重-基隆)、國光客運(中壢-基隆) 敦化南京路口站(南京公車專用道-東向西方向)

248、266、279、282、306、307、46、604、605(快速公車)、622、652、668、675、711、棕 10、 棕 9、紅 25、國光客運(基隆-三重)、國光客運(基隆-中壢)

### ※捷運:

乘坐文湖線至南京喀站下車,再轉乘公車至敦化南京路口站(南京公車專用道-西向東方向)或 台北學苑站,即可到達。